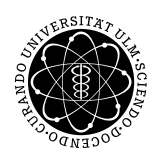

ulm university universität Im

Dr. Andreas F. Borchert 19. Mai 2017

Institut für Numerische Mathematik

Blatt 5

## **Parallele Programmierung mit C++ (SS 2017)**

**Abgabe bis zum 2. Juni 2017, 14:00 Uhr**

## **Lernziele:**

- Implementierung von Synchronisierungs-Barriers
- Partitionierung einer Matrix für mehrere Threads

## **Aufgabe 8: Jacobi-Verfahren**

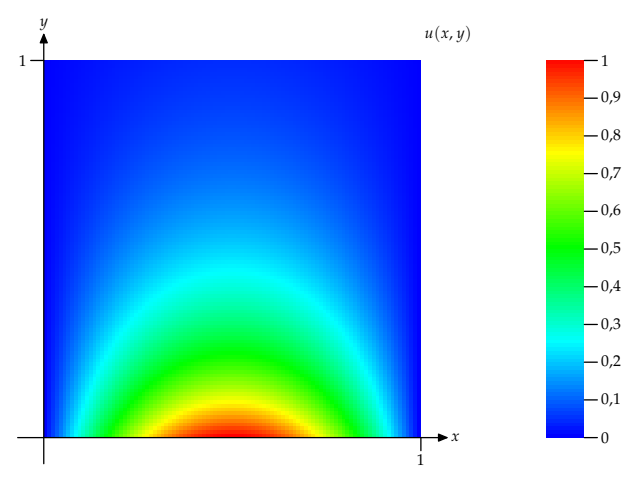

Gesucht sei eine numerische Näherung einer Funktion  $u(x, y)$  für  $(x, y) \in \Omega = [0, 1] \times [0, 1]$ , für die gilt: *uxx* + *uyy* = 0 mit der Randbedingung *u*(*x*, *y*) = *g*(*x*, *y*) für *x*, *y* ∈ δΩ. Das obige Beispiel zeigt eine numerische Lösung für die Randbedingungen  $u(x, 0) = \sin(\pi x)$ ,  $u(x,1) = \sin(\pi x)e^{-\pi}$  und  $u(0,y) = u(1,y) = 0$ . Numerisch lässt sich das Problem lösen, wenn das Gebiet Ω in ein *N* × *N* Gitter gleichmäßig zerlegt wird. Dann lässt sich *u*(*x*, *y*) auf den Gitterpunkten durch eine Matrix *A* darstellen, wobei

$$
A_{i,j} = u(\frac{i}{N}, \frac{j}{N})
$$

für *i*,  $j = 0 ... N$ .

Hierbei lässt sich *A* schrittweise approximieren durch die Berechnung von *A*0, *A*<sup>1</sup> . . ., wobei *A*<sup>0</sup> am Rand die Werte von *g*(*x*, *y*) übernimmt und ansonsten mit Nullen gefüllt wird. Es gibt mehrere iterative numerische Verfahren, wovon das einfachste das Jacobi-Verfahren ist mit dem sogenannten 5-Punkt-Differenzenstern:

$$
A_{k+1_{i,j}} = \frac{1}{4} \left( A_{k_{i-1,j}} + A_{k_{i,j-1}} + A_{k_{i,j+1}} + A_{k_{i+1,j}} \right)
$$

für *i*, *j* ∈ 1 . . . *N* − 1, *k* = 0, 1, 2, . . . (Zur Herleitung siehe Alefeld et al, *Parallele numerische Verfahren*, S. 18 ff.) Die Iteration wird solange wiederholt, bis

$$
\max_{i,j=1...N-1} \left| A_{k+1_{i,j}} - A_{k_{i,j}} \right| \le \epsilon
$$

für eine vorgegebene Fehlergrenze  $\epsilon$  gilt.

Das numerische Verfahren lässt sich parallelisieren, indem die Matrix *A* eindimensional in Gruppen aufeinanderfolgender Zeilen oder zweidimensional in Blöcken zerlegt wird. Im Rahmen dieser Übungsaufgabe können Sie die etwas einfachere eindimensionale Partitionierung verwenden.

Wenn Sie das Verfahren parallelisieren, können Sie die gesamte Matrix *A<sup>k</sup>* in einer für alle Threads gemeinsamen Datenstruktur unterbringen. Hinzu kommt die Matrix der nachfolgenden Iteration *Ak*+<sup>1</sup> . Sobald alle Threads die Berechnung ihres Anteils an *Ak*+<sup>1</sup> abgeschlossen haben, können Sie die zuvor für *A<sup>k</sup>* verwendete Matrix für *Ak*+<sup>2</sup> verwenden. Wichtig ist hier jedoch die Synchronisierung aller Threads, da mit der Berechnung von *Ak*+<sup>2</sup> erst begonnen werden darf, wenn die von *Ak*+<sup>1</sup> abgeschlossen ist. Diese Synchronisierung kann gleichzeitig dazu genutzt werden, das globale Maximum der Abweichung aufeinanderfolgenden Iterationen festzustellen.

Wenn Sie explizit mit Threads arbeiten, benötigen Sie eine Template-Klasse *Aggregating-Barrier* in C++, die

- von dem für die Aggregierung zu verwendenden Datentyp *T* abhängt,
- mit der Zahl der Threads *n*, einem Aggregierungsoperator und einem Ausgangswert für die Aggegrierung initialisiert wird,
- eine Methode *wait* offeriert, die einen Wert des Typs *T* entgegennimmt, den Thread solange blockiert, bis *wait* von *n* Threads aufgerufen worden ist und den aggregierten Wert zurückgibt, und die
- nach *n* Aufrufen von *wait* erneut verwendet werden kann, wobei die Zahl der Iterationen mitgezählt wird und jeweils der Aggregierungswert auf den Ausgangswert zurücksetzt wird.

Der Aggregierungsoperator ist dabei ein Objekt mit einem ()-Operator, der zwei Argumente des Typs *T* entgegennimmt und einen Wert des Typs *T* zurückliefert. Der erste Parameter ist dann jeweils der bislang aggregierte Wert und der zweite Parameter der neu hinzukommende zu aggregierende Wert. Verpacken können Sie solche polymorphen Objekte mit der Klasse *std*::*function*:

#*include* <*functional*> *// fuer std::function // ...* **template** <**typename** *T*>

```
class AggregatingBarrier {
   public:
       using AggregatingOperator = std::function<T(T, T)>;
       AggregatingBarrier(const AggregatingOperator& op, /*
... *
/) :
           aggregating_op(op), /*
... *
/ {
       }
      // ...
   private:
       AggregatingOperator aggregating_op;
      // ...
};
```
Sie können dann einen Lambda-Ausdruck verwenden, um den Aggregierungs-Operator zu spezifizieren. Hier ist ein Beispiel für den Aufruf des Konstruktors mit einem summierenden Aggregierungsoperator:

```
AggregatingBarrier([](double a, double b) −> double {
       return a + b;
   }, /*
... *
/)
```
Als nächstes wird dann eine Klasse *JacobiThread* benötigt, die einen einzelnen Thread des Jacobi-Verfahrens repräsentiert. Deren Konstruktor benötigt die Zeiger auf die beiden Matrizen, einen Hinweis auf die zu bearbeitende Partition, eine Referenz oder Zeiger auf den *AggregatingBarrier* und das Abbruchkriterium . Damit sie dann *std::thread* übergeben werden kann, benötigt sie einen ()-Operator, der die Jacobi-Iterationen durchführt, bis das Abbruchkriterium erreicht wird.

Schließlich ist eine Klasse *Jacobi* zu implementieren, die die Randbedingung *g*(*x*, *y*) erhält (wieder als polymorphes Funktionsobjekt mit einem entsprechenden ()-Operator), die Dimensionierung des Gitters *N*, das Abbruchkriterium *ε* und die Zahl der Threads *n*. Diese belegt dann die Speicherflächen für *A*<sup>0</sup> und *A*1, initialisiert *A*0, erzeugt dann die *n* auf *JacobiThread* basierenden Threads und liefert dann das Näherungsresultat zurück. Anhand des Iterationszählers kann dann festgestellt werden, welche der beiden Matrizen das Endergebnis hält.

Wenn Sie alles unter Solaris zusammenbauen, vergessen Sie bitte nicht mit der Option "-lm" die Mathematik-Bibliothek hinzuzunehmen. (Bei Linux benötigen Sie diese Option nicht.)

Um das Resultat zu visualisieren, empfiehlt sich die Verwendung der [GDK-Pixbuf-Biblio](https://developer.gnome.org/gdk-pixbuf/)[thek.](https://developer.gnome.org/gdk-pixbuf/) Wie dies funktioniert, zeigt *[gdk-pixbuf-demo.cpp](http://www.mathematik.uni-ulm.de/numerik/pp/ss17/uebungen/05/gdk-pixbuf-demo.cpp)*. Die notwendigen Übersetzungsoptionen zur Verwendung der GDK-Pixbuf-Bibliothek liefern die folgenden beiden Kommandos, die entsprechend im *Makefile* eingesetzt werden können, um die in der linken Spalte genannten Parameter zu ergänzen:

```
CFLAGS pkg-config -cflags gdk-pixbuf-2.0
```

```
LDLIBS pkg-config -libs gdk-pixbuf-2.0
```
Alternativ können Sie das Resultat auch mit Hilfe des Perl-Skripts *[gen-mp.pl](http://www.mathematik.uni-ulm.de/numerik/pp/ss17/uebungen/05/gen-mp.pl)* visualisieren. Das Skript erwartet in der ersten Zeile der Standardeingabe die Dimensionierung der Ausgabematrix. Danach sollten zeilenweise die einzelnen Zeilen der Matrix ausgegeben werden, wobei die einzelnen Werte durch Leerzeichen getrennt werden. Das Skript gibt dann auf der

Standardausgabe ein METAPOST-Programm aus, das mit Hilfe von *mpost* PostScript erzeugt (in einer Datei mit der Endung ".1") und das danach mit *mptopdf* in PDF konvertiert werden kann.

Verpacken Sie all Ihre Quellen mit *tar* in ein Archiv und reichen dies ein:

tar cvf jacobi.tar \*.?pp [mM]akefile submit pp 8 jacobi.tar

## **Viel Erfolg!**